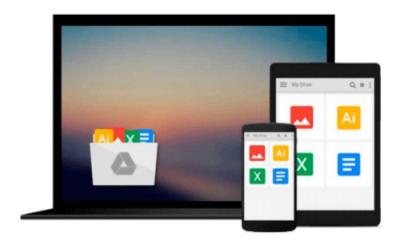

# **ArcGIS Web Development**

Rene Rubalcava

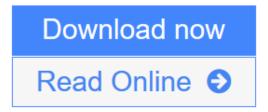

Click here if your download doesn"t start automatically

## **ArcGIS Web Development**

Rene Rubalcava

#### ArcGIS Web Development Rene Rubalcava

#### **Summary**

*ArcGIS Web Development* is an example-rich tutorial designed to teach developers to use the ArcGIS JavaScript API to build custom GIS web applications.

#### **About the Technology**

Now you can unshackle your GIS application from a workstation! Using the ArcGIS JavaScript API, developers can build mobile and web-based maps and applications driven by ArcGIS data and functionality. Experienced ArcGIS developers will find that the familiar development environment provides a smooth transition to the web. Web developers new to GIS will be pleased by how easily they can apply their existing skills to GIS applications.

Purchase of the print book includes a free eBook in PDF, Kindle, and ePub formats from Manning Publications.

#### About the Book

ArcGIS Web Development is an example-rich guide that teaches you to use the ArcGIS JavaScript API to build custom GIS web applications. The book begins with easy-to-follow examples that introduce readers to the ArcGIS JavaScript API and show how you can apply simple customizations. As the book progresses, you'll explore a full-scale, web-mapping application. By the end you will be able to build web apps that have features you'd ordinarily expect to find only in dedicated GIS applications.

Written for web developers familiar with JavaScript and basic GIS concepts. Experience with ArcGIS is helpful, but not necessary.

#### What's Inside

- Build web-based GIS applications
- Customize the ArcGIS Javascript API tools
- Bring ArcGIS data to the web
- Create secure logins for mobile app users

#### **About the Author**

**Rene Rubalcava** is the cofounder of SmartGeoTech, Inc., a GIS development company specializing in Esri technologies.

#### **Table of Contents**

- 1. GIS as a tool
- 2. Introducing core API concepts
- 3. Working with the REST APIPART 2 SAMPLE USE CASE

- 4. Building an application
- 5. Developing a custom data-collection application
- 6. Building a desktop browser application
- 7. Advanced techniquesAPPENDICES
- A. Setting up your environment
- B. Dojo basics
- C. Configuring a proxy

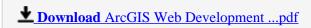

Read Online ArcGIS Web Development ...pdf

Download and Read Free Online ArcGIS Web Development Rene Rubalcava

#### Download and Read Free Online ArcGIS Web Development Rene Rubalcava

#### From reader reviews:

#### **Agustin Thornsberry:**

The particular book ArcGIS Web Development will bring you to the new experience of reading any book. The author style to elucidate the idea is very unique. When you try to find new book to read, this book very acceptable to you. The book ArcGIS Web Development is much recommended to you to see. You can also get the e-book from your official web site, so you can more readily to read the book.

#### Clara Palmer:

Many people spending their time by playing outside together with friends, fun activity using family or just watching TV all day every day. You can have new activity to shell out your whole day by studying a book. Ugh, ya think reading a book really can hard because you have to take the book everywhere? It ok you can have the e-book, taking everywhere you want in your Smartphone. Like ArcGIS Web Development which is finding the e-book version. So, why not try out this book? Let's observe.

#### **Candace Mathieu:**

This ArcGIS Web Development is fresh way for you who has attention to look for some information because it relief your hunger associated with. Getting deeper you upon it getting knowledge more you know or you who still having little digest in reading this ArcGIS Web Development can be the light food to suit your needs because the information inside that book is easy to get simply by anyone. These books develop itself in the form and that is reachable by anyone, that's why I mean in the e-book type. People who think that in e-book form make them feel sleepy even dizzy this guide is the answer. So there is no in reading a book especially this one. You can find actually looking for. It should be here for anyone. So , don't miss this! Just read this e-book sort for your better life and knowledge.

#### Jesus Moreno:

As we know that book is vital thing to add our knowledge for everything. By a e-book we can know everything you want. A book is a list of written, printed, illustrated or even blank sheet. Every year had been exactly added. This e-book ArcGIS Web Development was filled with regards to science. Spend your time to add your knowledge about your science competence. Some people has several feel when they reading any book. If you know how big benefit from a book, you can feel enjoy to read a e-book. In the modern era like currently, many ways to get book you wanted.

## Download and Read Online ArcGIS Web Development Rene

# Rubalcava #156JY2X8QHD

# Read ArcGIS Web Development by Rene Rubalcava for online ebook

ArcGIS Web Development by Rene Rubalcava Free PDF d0wnl0ad, audio books, books to read, good books to read, cheap books, good books, online books, books online, book reviews epub, read books online, books to read online, online library, greatbooks to read, PDF best books to read, top books to read ArcGIS Web Development by Rene Rubalcava books to read online.

### Online ArcGIS Web Development by Rene Rubalcava ebook PDF download

**ArcGIS Web Development by Rene Rubalcava Doc** 

ArcGIS Web Development by Rene Rubalcava Mobipocket

**ArcGIS Web Development by Rene Rubalcava EPub** 

ArcGIS Web Development by Rene Rubalcava Ebook online

ArcGIS Web Development by Rene Rubalcava Ebook PDF